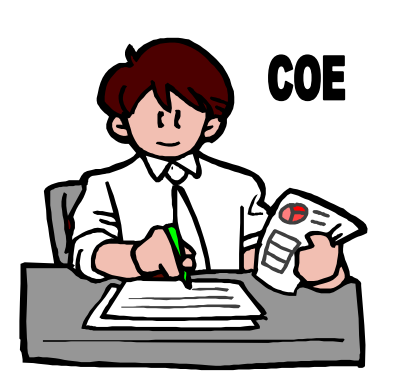

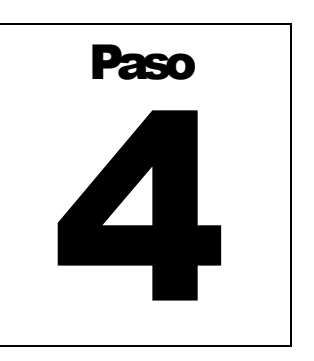

# Funcionamiento del Sistema de Alerta

**Objetivo: Lectura, registro y transmisión de datos al COE; análisis hidrológico, pronóstico de inundaciones y difusión de la alerta** 

I funcionamiento del sistema de alerta propiamente dicho consiste en las siguientes actividades: lectura y registro de la medición de lluvia y nivel de agua de los ríos, transmisión de esta información al COE, procesamient actividades: lectura y registro de la medición de lluvia y nivel de agua de los ríos, transmisión de esta información al COE, procesamiento y análisis de estos datos, pronóstico de inundaciones y difusión del nivel de alerta respectivo. En la cubierta posterior del manual se presenta el funcionamiento del sistema gráficamente.

# Lectura y Registro

Cuando se inicia la lluvia, los voluntarios comenzarán a tomar las lecturas de los pluviómetros y escalas hidrométricas a los que fueron asignados. Las lecturas se harán a las horas en punto o cada 45, 30 o 15 minutos según la intensidad de la lluvia para cuidar que los pluviómetros no se rebalsen. Los voluntarios leedores de los pluviómetros deberán tener en cuenta que conforme vaya lloviendo el pluviómetro se va llenando, y se tendrá que vaciar el agua acumulada antes que se rebalse. Esta actividad se debe anotar y reportar al COE para su incorporación al cálculo del pronóstico. Por otro lado, los voluntarios leedores de las escalas realizarán las lecturas si se observa un cambio en el nivel del río, aunque no esté lloviendo, porque puede ser que el caudal haya aumentado debido al aporte de los tributarios. Las figuras 15 y 16 que se presentan al final del Paso 4 pueden ser copiados o fotocopiados para que los voluntarios realicen el registro de las lecturas de los instrumentos.

# Transmisión de Datos

Después de que las lecturas han sido tomadas y registradas, se deben transmitir inmediatamente al COE para que los encargados de este centro realicen los cálculos necesarios para el pronóstico de inundación (la manera de realizar el cálculo de la información recibida será explicada más adelante). La manera de transmitir los datos hasta el COE debe ser discutida y organizada por los miembros de la comunidad, los cuales pueden desarrollar los medios de comunicación que estén al alcance del presupuesto.

# Procesamiento y Análisis de Datos en el COE

*Cálculo de la lámina de precipitación:* Si el pluviómetro seleccionado es el de botella de plástico, se debe primero hacer el cálculo de la lámina de precipitación. Para obtenerla, se debe dividir la lectura recibida que está en centímetros cúbicos (cc) entre el área de la botella en centímetros cuadrados (cm<sup>2</sup>). El área de la botella se puede hallar utilizando la fórmula de la longitud (L) de una circunferencia (L=2 $\pi$ r). Se mide la circunferencia de la botella utilizando un cinto de sastre y se obtiene el radio dividiendo esta longitud entre  $(2\pi)$ . Luego, con el valor del radio se encuentra el área circular de la botella utilizando la fórmula del área de un círculo  $(A=\pi r^2)$ .

Por ejemplo, si el area de la botella es  $58.50 \text{ cm}^2$ , 1 cm de lluvia caída sobre esta área representará 58.50 cc. Entonces, para convertir la lectura recibida en en milímetros (mm) de precipitación se debe dividir entre 5.85.

*Procesamiento de datos:* Después de hallar la lámina de precipitación en mm se debe ingresar estos valores en un cuadro. El Cuadro 1 muestra cómo se ingresa la información de los diferentes pluviómetros. Este cuadro debe ser modificado de acuerdo con el número de pluviómetros y promedio que se utilice. Esto será determinado por el hidrólogo.

### **Cuadro 1**

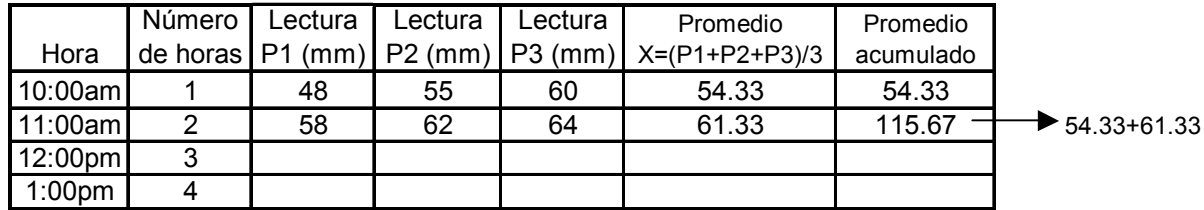

### **CÁLCULO DE PRECIPITACIÓN ACUMULADA**

Los promedios acumulados de la última columna del Cuadro 1 serán luego comparados con valores límite de lluvia acumulada de acuerdo al número de horas. Estos valores limite (parámetros de inundación) serán determinados por medio del análisis hidrólogico de la cuenca menor en estudio.

Cuando se cuente con un hidrólogo se revisarán estás actividades para verificar la validez de la información encontrada, realizar el análisis estadístico más apropiado de acuerdo con las características propias de cada cuenca menor en estudio, corregir y mejorar la manera de obtener la precipitación promedio de la cuenca menor (Cuadro 1).

# Análisis Hidrológico

Para llevar a cabo el análisis hidrológico de la cuenca menor se necesita realizar las siguientes actividades:

- 1. *Búsqueda de información hidrológica*: Los voluntarios del grupo de trabajo 4, encargados de esta actividad, deben obtener información de registros históricos de precipitación (registro de precipitación máxima en 24 horas y registro horario de tormenta) de la cuenca menor en estudio. Si no los hubiera se debe utilizar los registros de una cuenca de similares características (clima, área, relieve, forma, etc.). Esta información se puede obtener de los siguientes lugares:
	- Estaciones pluviométricas del gobierno o de alguna empresa privada, ubicadas en el área de la cuenca menor.
	- Estaciones pluviométricas ubicadas en la cuenca de mayor tamaño.
	- Oficina de servicios de meteorología, recursos hídricos, recursos naturales, etc. En estas oficinas se preguntará por el registro más completo de precipitación que se tenga para la cuenca menor en estudio o para una cuenca con las mismas características de la cuenca menor.
- 2. *Análisis de la información histórica de precipitación*: Este análisis consistirá en realizar cálculos estadísticos para obtener la mínima cantidad de lluvia que puede causar una inundación.
- 3. *Determinación de los niveles de alerta*: Los niveles de alerta sirven para darle a la población un tiempo de antelación suficiente para preparse ante un evento de inundación. Estos niveles se pueden determinar elaborando una curva del comportamiento horario de la tormenta para un período de retorno previamente determinado por la comunidad. La curva del comportamiento horario se puede elaborar con un registro horario de la duración de una tormenta.

A continuación se presenta un ejemplo de análisis hidrológico que se realizó para la cuenca del río Cuero en Honduras.

# **Análisis Hidrológico de la Cuenca del Río Cuero[1](#page-3-0) :**

- 1. *Búsqueda de información hidrólogica:* Se obtuvo la información de precipitación máxima en milímetros (mm) de dos estaciones: la estación de Tela y la estación de Ceiba. Se seleccionó estas estaciones porque poseen el mayor número de registros de precipitación pasada. La información se remonta desde el año 1958 para la estación de Tela y desde 1965 para la de Ceiba. También se observa que estas estaciones no tienen muchos espacios en blanco, como se observará en los cuadros 4 y 5; por lo que la información de estas estaciones es considerada confiable.
- 2. *Análisis de la información histórica de precipitación:*
- 2.1 Máxima precipitación para cada año de registro

Para obtener el valor máximo de precipitación para un determinado año solamente se requiere reconocer cual es el valor más grande para ese año y colocarlos en una columna que se denominará MÁXIMO (véanse los cuadros 4 y 5).

Por ejemplo: En la estación de Tela, se colocó el valor de 168.7 mm en la columna llamada MÁXIMO, porque este valor representa la cantidad más grande de lluvia para el año de 1958 (véase el valor encerrado en un círculo en la Cuadro 4). Así sucesivamente se sigue evaluando todos los años tanto para la estación Tela como para la estación Ceiba.

2.2 Promedio y desviación estándar de los valores máximos

Luego de obtener los valores máximos y colocarlos en una columna, se debe proceder a calcular el promedio aritmético y la desviación estándar de estos valores. Se utilizarán las siguientes formulas:

 **Formula 1** 

 $\overline{a}$ 

$$
X = \sum X i / n
$$

Donde:  $X =$ Promedio ∑Xi = Suma de todos los valores de precipitaciones máximas para cada año n = Número de años

<span id="page-3-0"></span><sup>1</sup> Los cálculos aquí presentados no constituyen la única manera de realizar un análisis hidrólogico. El hidrólogo debe realizar el análisis más conveniente de acuerdo con la información y tecnología disponibles.

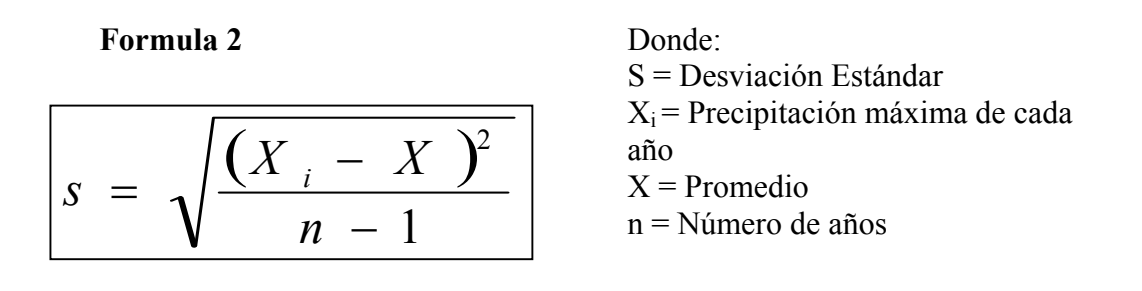

En el Cuadro 6 se presenta un método para simplificar el cálculo de las formulas presentadas anteriormente. Sólo se requerirá aplicar operaciones matemáticas básicas.

### 2.3 Cálculo estadístico

La experiencia ha demostrado que sólo los sucesos o eventos hidrológicos extremos son los que tienen importancia para la predicción de catástrofes hidrológicas como las inundaciones. Por esto, se debe analizar solamente la serie de datos de la columna máximo. Hay dos métodos estadísticos que se utilizan con frecuencia para determinar la probabilidad de la ocurrencia un evento extremo (cantidad de lluvia que provoca inundación). Estos dos métodos son la distribución tipo III Log-Pearson y la distribución tipo I de Gumbel.

Para este ejemplo, utilizaremos la distribución tipo I de Gumbel para hallar la precipitación máxima de la serie de datos de la columna máximo de las estaciones Ceiba y Tela. Sin embargo, el hidrólogo deberá analizar las series de datos y determinar el tipo de distribución a utilizar.

### **Formula 3**

$$
\overline{Pm\acute{a}xima = X + K \times S}
$$

Donde:  $P = Precipitación máxima$  $X =$ Promedio K= Factor de frecuencia (véase Cuadro 2) S = Desviación estándar

#### **CÁLCULO DEL VALOR K**

| Período de<br>Retorno<br>(años) | K        |
|---------------------------------|----------|
| 58                              | $-0.450$ |
| 2.00                            | $-0.164$ |
| 2.33                            | 0.001    |
| 5                               | 0.719    |
| 10                              | 1.30     |
| 20                              | 1.87     |
| 50                              | 2.59     |
| 100                             | 3.14     |
| 200                             | 3.68     |
| 400                             | 4.23     |

Fuente: Adatptado de Linsley, 1982.

Entonces se tienen los siguientes valores:

Período de retorno = 2 años (Figura 5)

 $K = -0.164$  (Cuadro 2)

 $X = 298.04$  (Cuadro 6)

 $S = 114.1$  (Cuadro 6)

Reemplazando en la Formula 3 se obtiene:

Pmáx = 298.04+(-0.164) x (114.1) = 279.33 mm de precipitación

Se repite el mismo procedimiento para la estación de la Tela., para la cual se obtuvo:

Pmáx = 193.1+(-0.164) x (61.5) = 182.87 mm de precipitación

Se obtiene el promedio de las precipitaciones máximas para la estación Tela y la estación Ceiba:

Promedio de las dos estaciones = (279.33+182.87)/2=231.1 mm

A este resultado se le debe aplicar un factor por duración de tormenta, determinado por el hidrólogo, en este ejemplo utilizaremos el 13%, por lo que se tendrá:

231.1+231.1 x 13/100=261.143 mm de precipitación

Este valor de 261.143 mm. será la cantidad de precipitación que causará una inundación en la parte baja de la cuenca menor.

3. *Determinación de los niveles de alerta:* En las cuencas menores se puede igualar el tiempo de duración de la tormenta con el tiempo de concentración determinado por la comunidad. En este ejemplo, utilizaremos un período de concentración igual a tres horas. Se elaboró una curva usando el registro horario de una tormenta para un período de retorno de 2 años. Los niveles de alerta se determinaron de la curva, tal como se muestra en la Figura 14. De la curva se puede desarrollar un cuadro con los niveles de alerta como el que se presenta a continuación.

### **Cuadro 3**

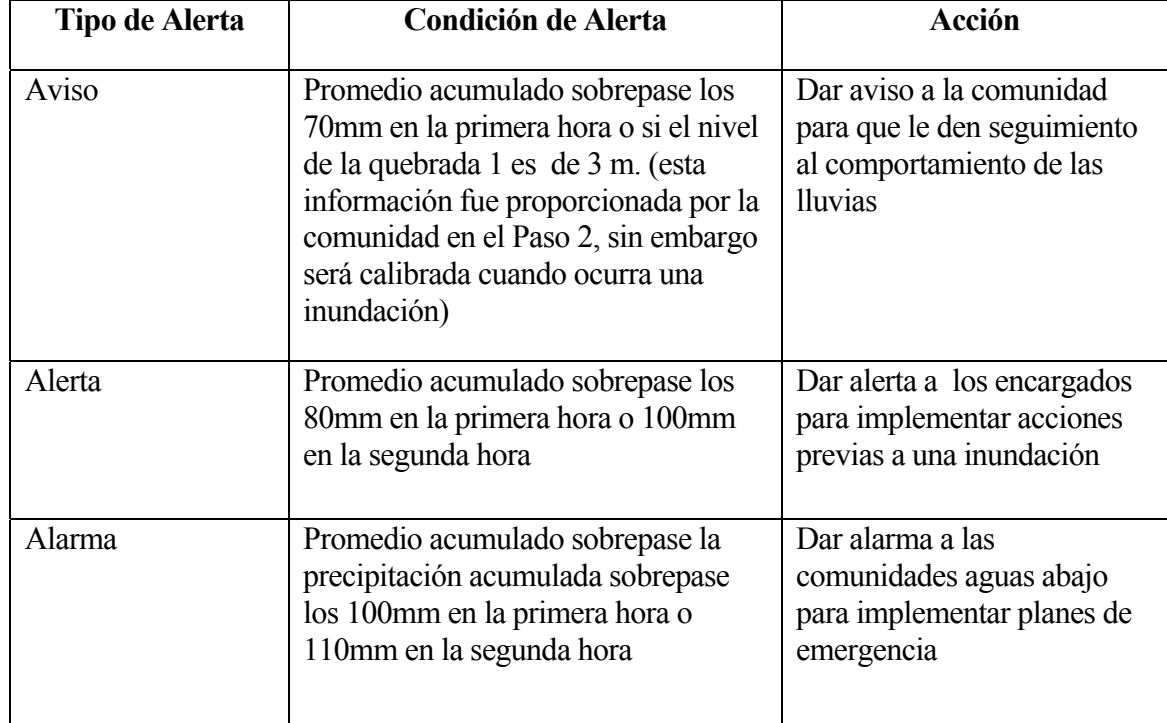

#### **NIVELES DE ALERTA Y ACCIÓN A IMPLEMENTARSE**

# Actualización del Análisis y Parámetros de Inundación

Este sistema está diseñado para ser aplicado en cuencas menores en donde por lo general no existen datos históricos de precipitación y de niveles del río o, de lo contrario, donde la información que existe proviene de una o dos estaciones que tienen información bastante corta o con lecturas de precipitación diaria que presentan condiciones fuera de la realidad.

Dadas estas condiciones, se debe evitar en lo posible la incongruencia entre la realidad y los pronósticos. Para lograr esto, después de la instalación de los instrumentos de medición y la recopilación de información de datos tomados durante una inundación, es necesario revisar y/o actualizar el análisis hidrológico y los parámetros producto de ese análisis. Adicionalmente, es necesario que después de una inundación se inspeccionen los sitios donde están colocadas las escalas hidrométricas y las comunidades afectadas, con el propósito de observar los cambios sufridos por el cauce del río y los niveles que alcanzaron las aguas.

### **PRECIPITACIÓN MÁXIMA EN 24 HORAS (MM), ESTACIÓN DE TELA, HONDURAS**

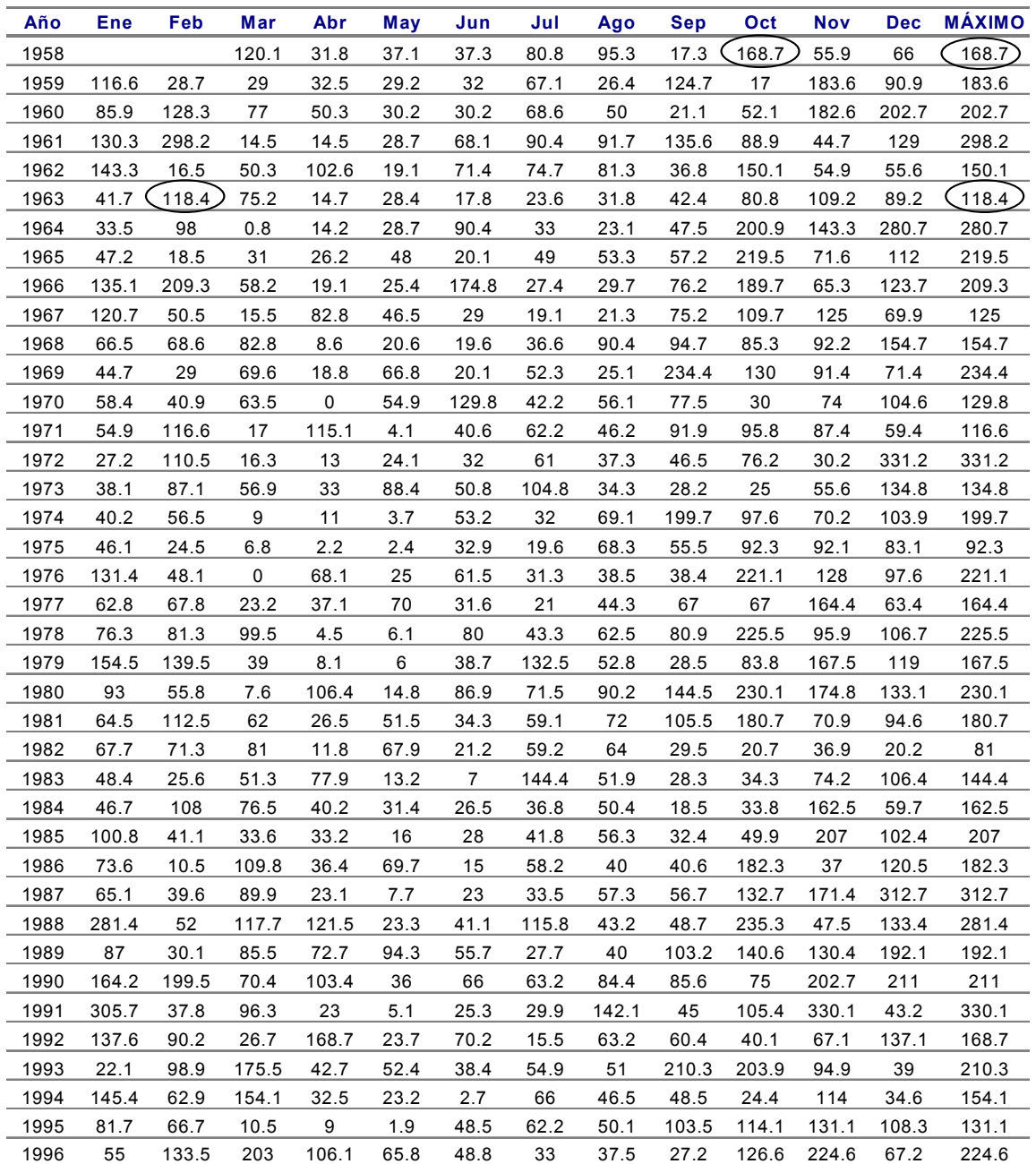

Fuente: Servicio de Meteorología, Honduras

### **PRECIPITACIÓN MÁXIMA EN 24 HORAS (MM), ESTACIÓN DE LA CEIBA, HONDURAS**

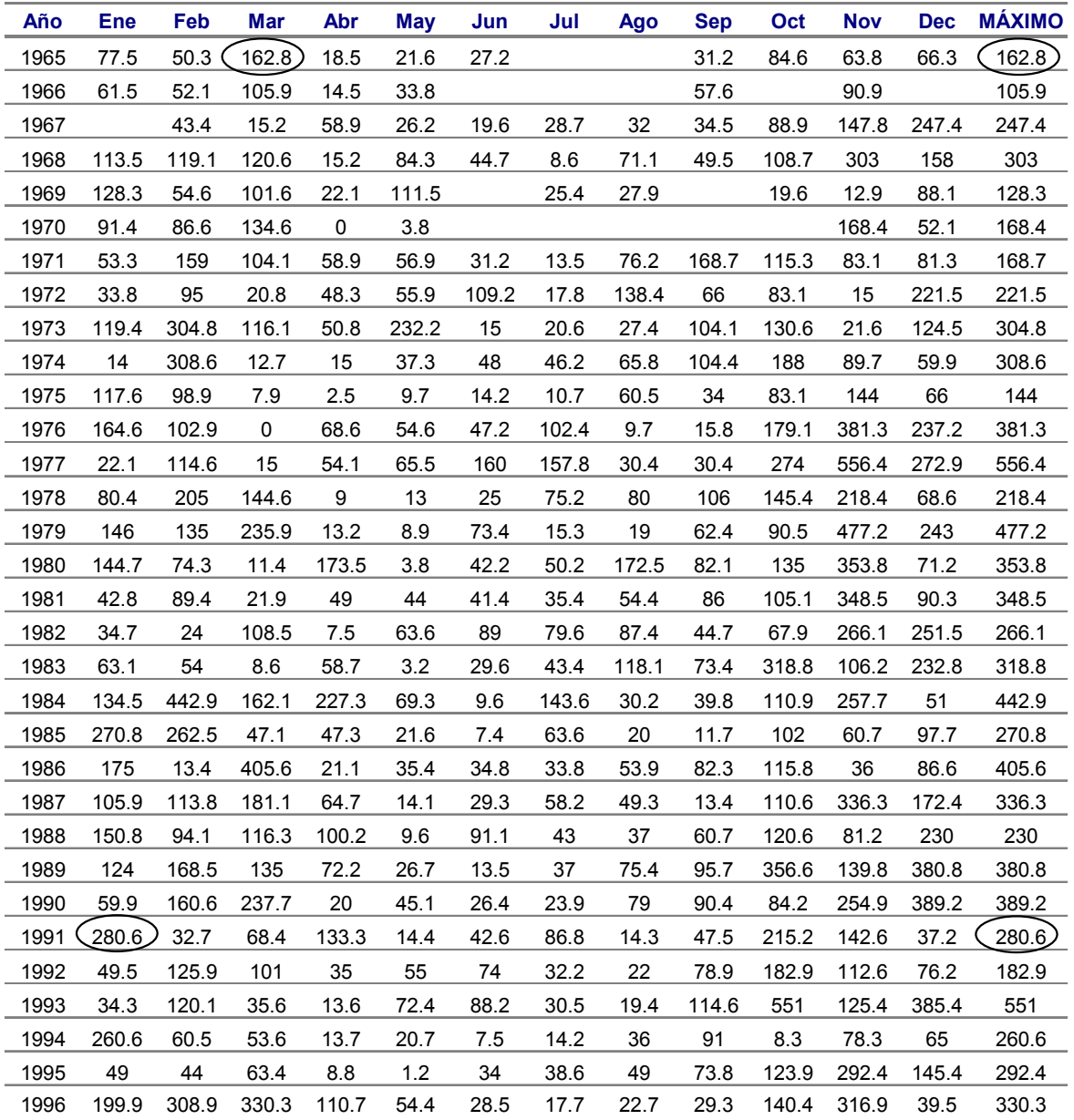

Fuente: Servicio de Meteorología, Honduras

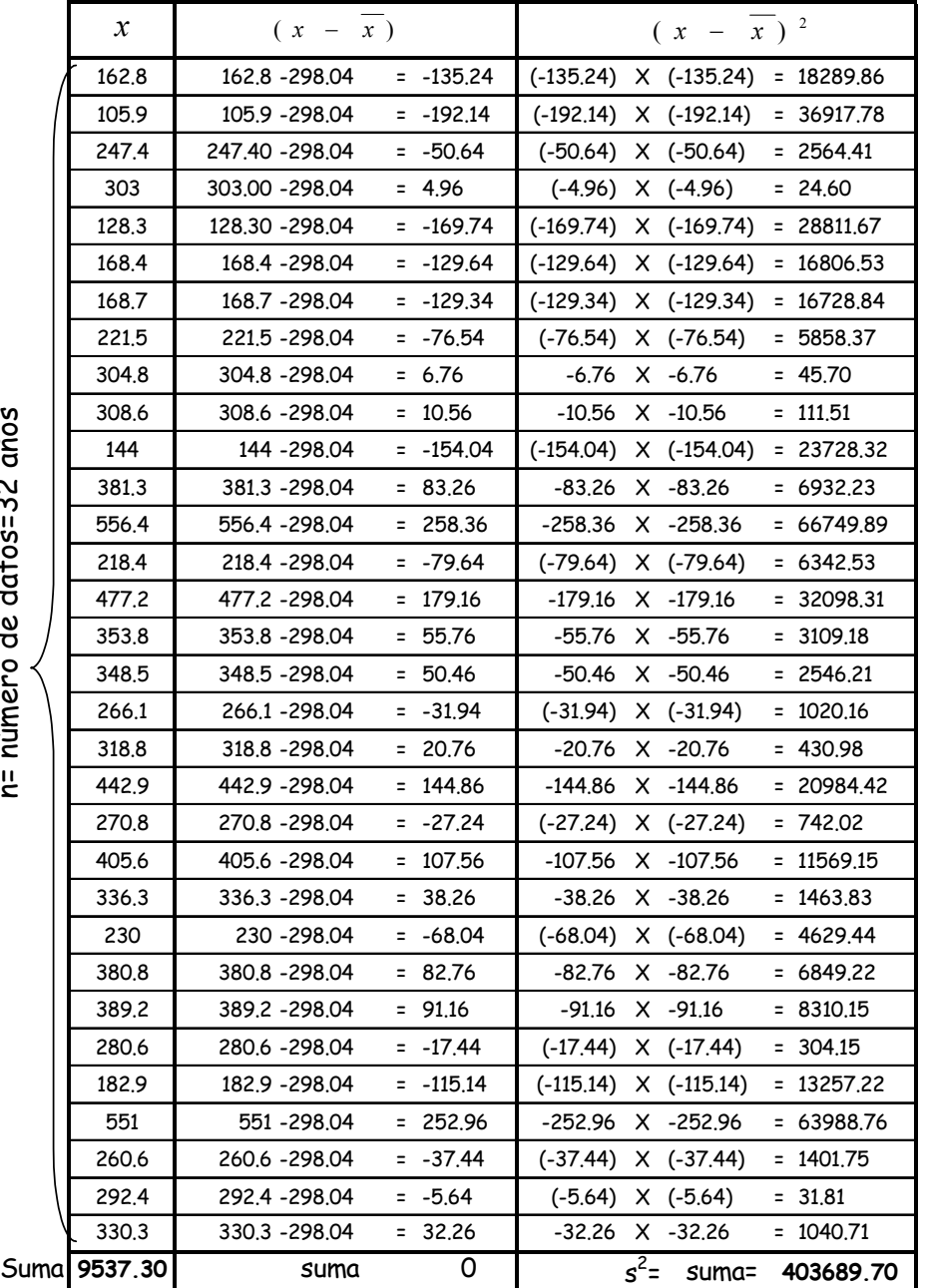

#### **CÁLCULO PARA OBTENER EL PROMEDIO Y DESVIACIÓN ESTÁNDAR DE LA PRECIPITACIÓN MÁXIMA DE LA ESTACIÓN CEIBA**

n= número de datos=32 años

n= número de datos=32 años

Promedio= 9537.30/32=298.04

$$
S^2 = \frac{403689 \cdot 70}{32 - 1} = 13022 \cdot 2
$$

Desviación Estándar= 
$$
S = \sqrt{13022 \cdot 2} = 114 \cdot 1
$$

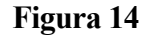

# **Precipitación Acumulada para una Tormenta de Período de Retorno de 2 Años**

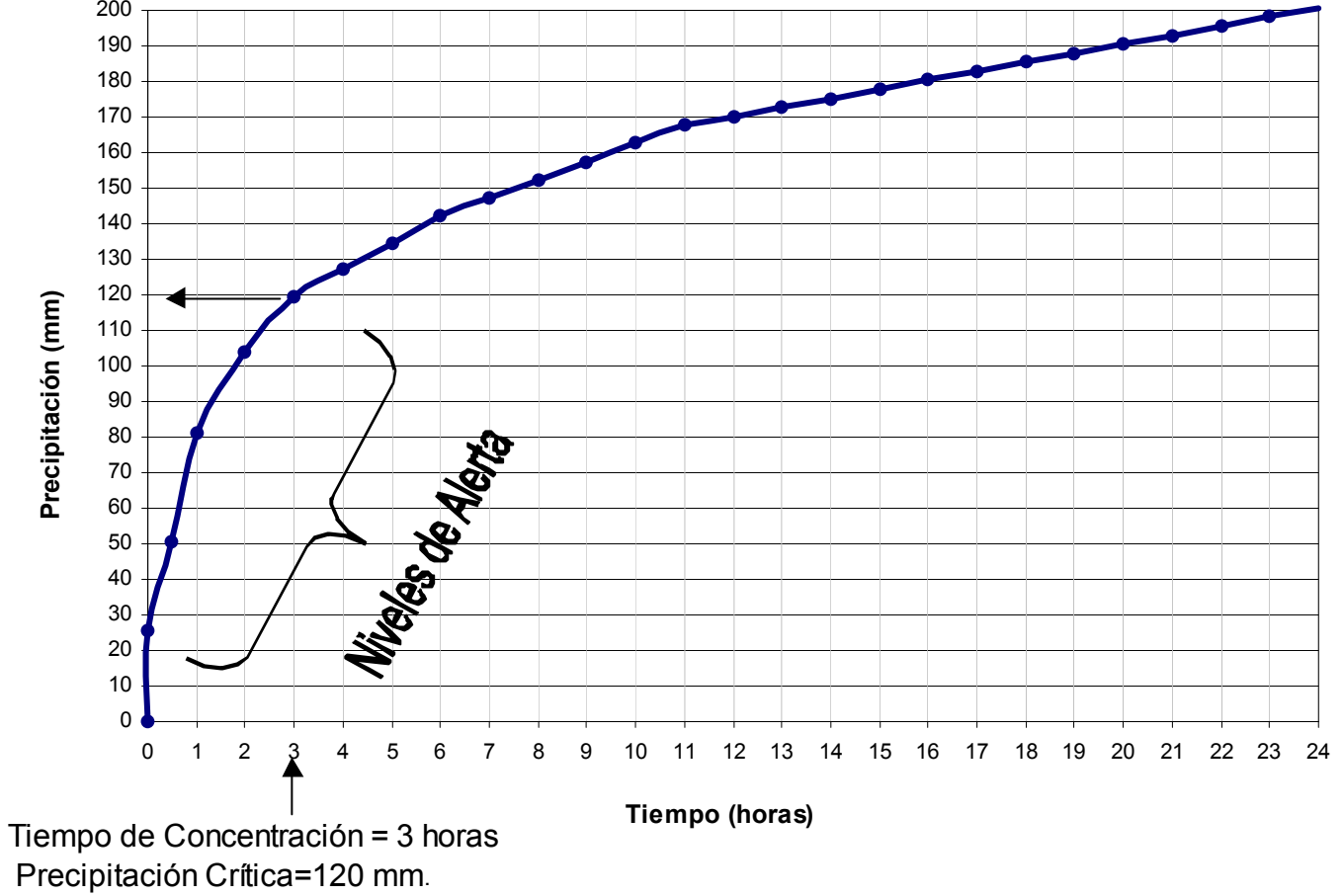

Fuente: Adaptado de Módulo II, Análisis Hidrológico, Diseño de Sistemas de Alerta y Medición Hidrológica, Proyecto OEA/ ECHO/COPECO.

## **Figura 15**

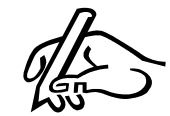

#### **REGISTRO DE LECTURAS DE PLUVIÓMETROS**

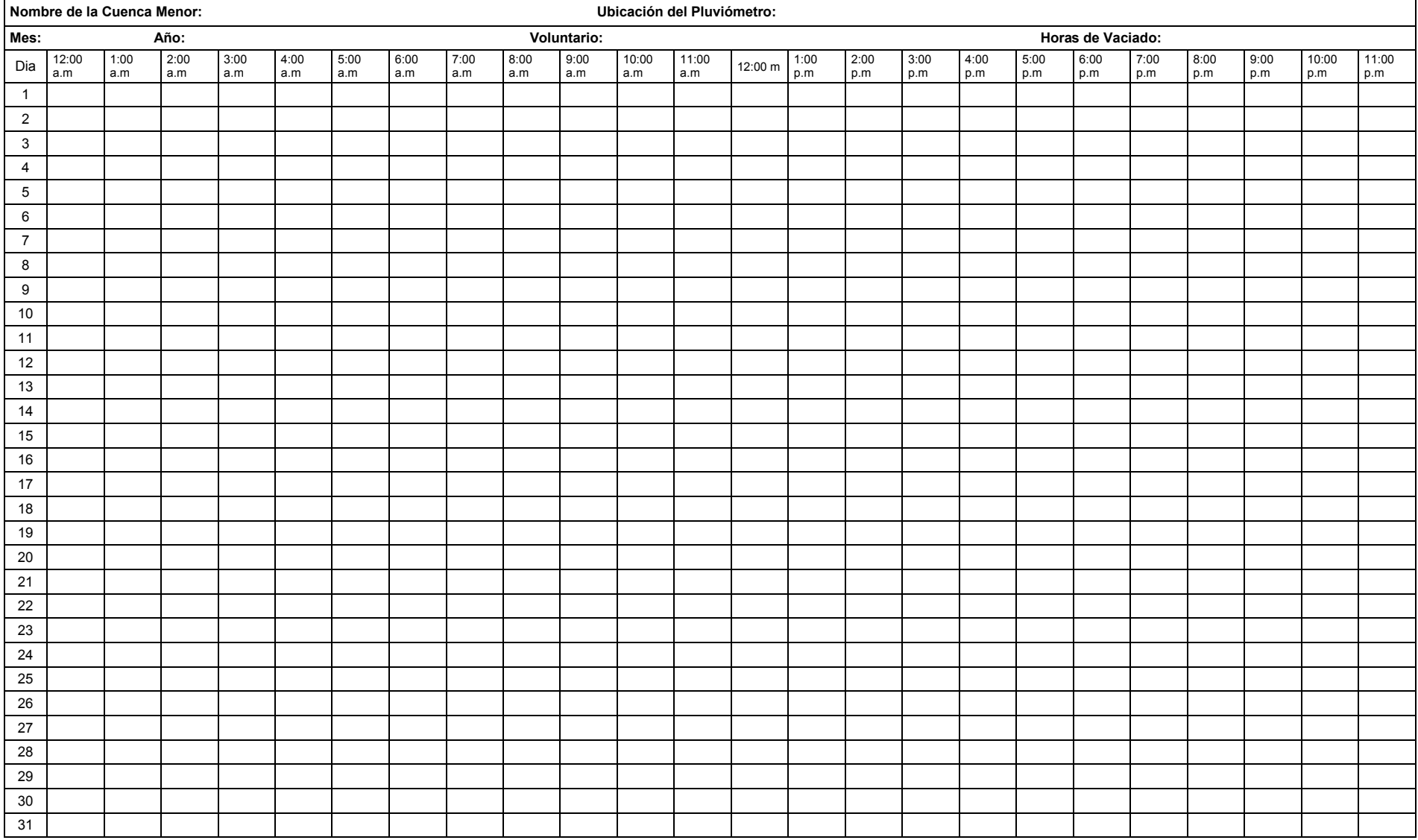

Organización de los Estados Americanos Manual para el Diseño e Implementación de un Sistema de Unidad de Desarrollo Sostenible y Medio Ambiente Alerta Temprana de Inundaciones en CuencaMenors es

## **Figura 16**

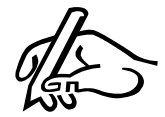

#### **REGISTRO DE LECTURAS DE ESCALAS HIDROMÉTRICAS**

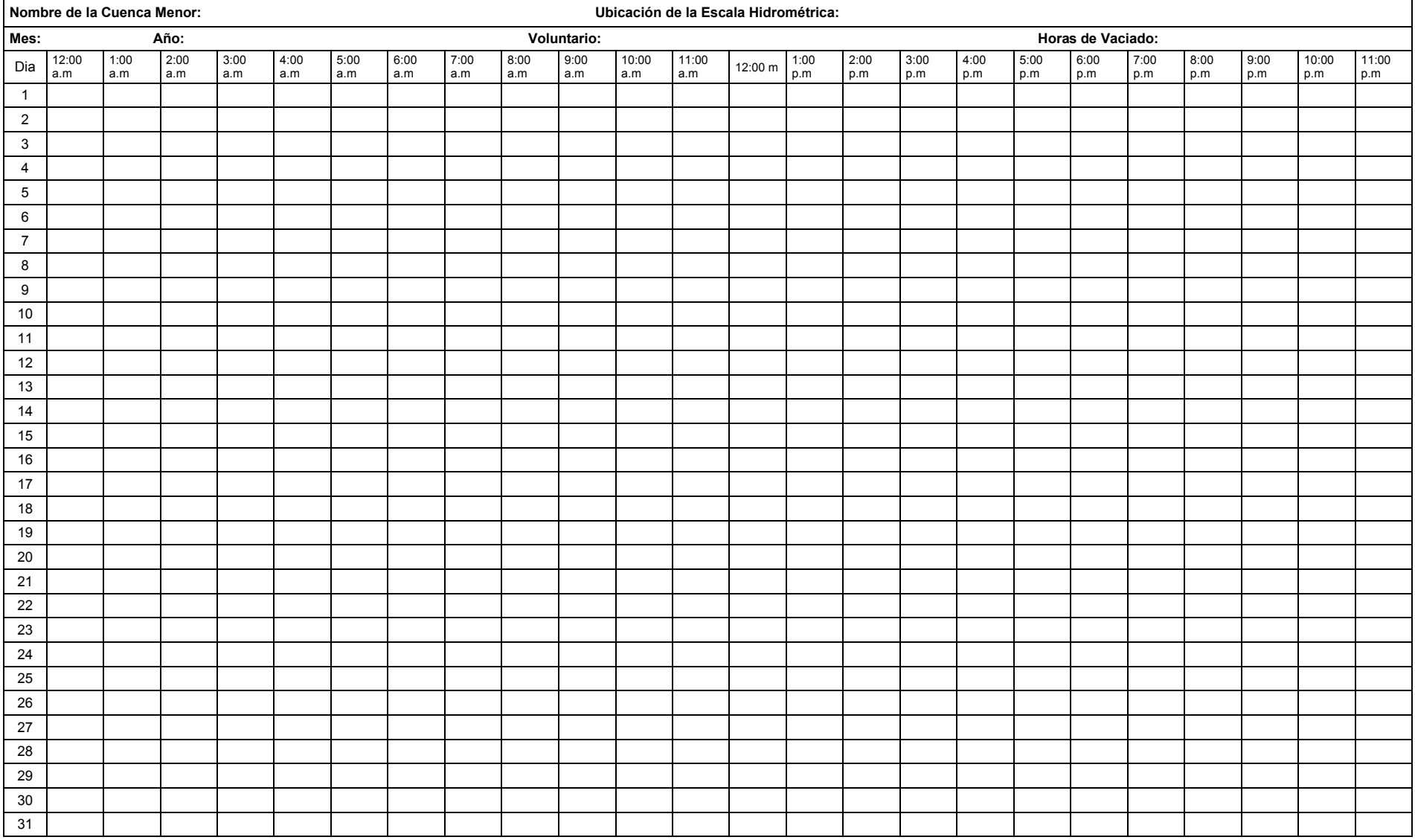

Organización de los Estados Americanos Manual para el Diseño e Implementación de un Sistema de Unidad de Desarrollo Sostenible y Medio Ambiente Alerta Temprana de Inundaciones en CuencaMenors es